# **Premières notions sur les fonctions**

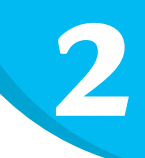

### **Méthodes**

#### **Image et antécédents**

Soit *f* une fonction définie sur une partie *D* de R :

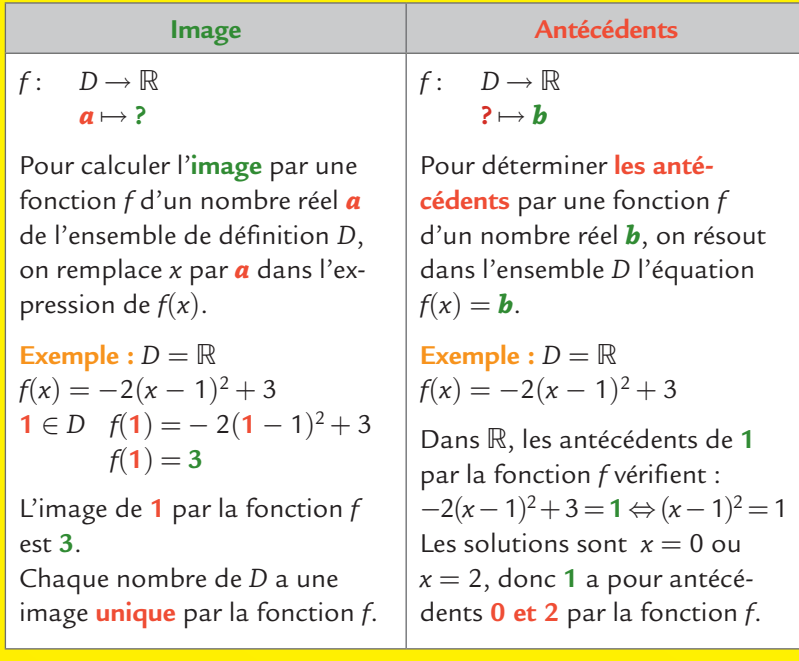

#### **Courbe représentative d'une fonction**

Dans un repère du plan, la **courbe représentative** de la fonction *f* est l'ensemble des points  $M(x; y)$  où :  $x \in D$  et  $y = f(x)$ .

Exemple : Soit (<sup> $\sqrt{6}$ </sup>) la courbe représentative de la fonction *f* dans un repère (*O* ; *I*, *J*) et soit *M* le point de coordonnées (**1** ; **3**).  $M(1; 3) \in (\mathcal{C}) \iff 1 \in D$  et  $f(1) = 3$ 

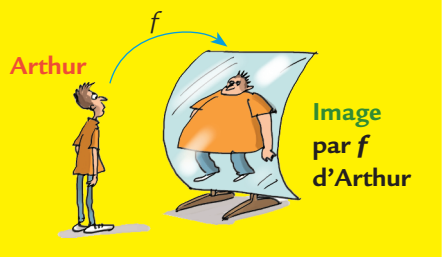

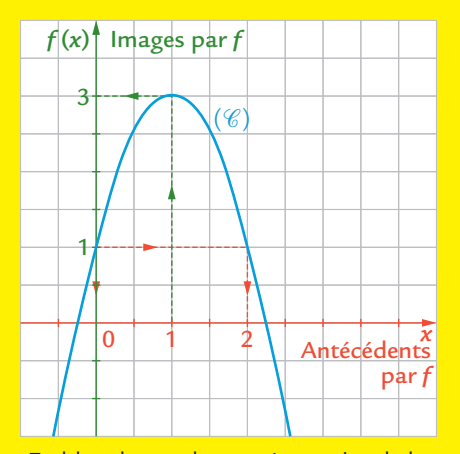

En bleu, la courbe représentative de la fonction *f*. **3** est l'**image** de **1** par la fonction *f*. **0 et 2** sont des **antécédents** de **1** par la fonction *f*.

*I* (**1** ; **0**) et *J* (**0** ; **1**).

## **Maîtriser les méthodes**

1 On considère la fonction définie par :

$$
f: [-5; 5] \to \mathbb{R}
$$

$$
x \mapsto x^2 - 3
$$

Compléter les propositions suivantes :

$$
a. D = \square
$$

- **b.**  $f(5)$  est **de 5 par de 5 par de 5 par de 5 par de 5 par de 5 par de 5 par de 5 par de 5 par de 5 par de 5 par de 5 par de 5 par de 5 par de 5 par de 5 par de 5 par de 5 par de 5 pa**
- $f(0) =$  ........... donc l'image de 0 par la fonction *f* est.

**d.** Pour déterminer tous les antécédents de 1 par la fonction *f*, on résout dans l'intervalle  $[-5; 5]$  l'équation  $x^{2} - 3 =$  \_\_\_\_\_\_\_ Cette équation est équivalente à  $x^{2} =$  \_\_\_\_\_\_\_  $x^2 =$   $x =$   $x =$   $x =$   $x =$   $x =$   $x =$   $x =$ 

2 et  $-2$  appartiennent à l'intervalle  $[-5; 5]$ , donc.

a pour antécédents **manual mateur par la fonction** *f*.

2 **1.** Compléter de tête le tableau de valeurs de la fonction définie sur  $D = \mathbb{R} \backslash \{0\}$  par  $f(x) = \frac{x+1}{x}$  $=\frac{x+1}{x}$ .

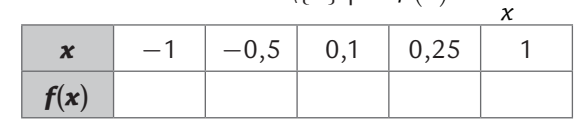

**2.** En déduire un antécédent de 0 par la fonction *f*.

**3. a.** Le point  $A(0; -1)$  appartient-il à la courbe  $(\mathscr{C})$ représentative de la fonction *f* ? Justifier.

**b.**  $B(2; 1,5)$  appartient-il à la courbe  $(\mathscr{C})$  représentative de la fonction *f* ? Justifier.

 $3$  On a représenté ci-contre la courbe  $(\mathscr{C})$  d'une fonction  $f$  définie sur l'intervalle  $]-2$ ; 2].

**1.** On veut déterminer l'image de 1 par la fonction *f*. Compléter : Soit *A* le point d'abscisse 1 de la courbe ( $\mathscr{C}$ ). L' \_\_\_\_\_\_\_\_\_\_\_\_\_\_\_\_\_\_\_\_\_\_\_ du point *A* est -1, donc l'image de 1 par la fonction  $f$  est  $-1$ .  $f(1) = ...$ 

2. On veut déterminer les antécédents de -2 par la fonction *f*.

Compléter : Un seul point de la courbe  $(\mathscr{C})$  a pour -2 : le point *B*. L'

de ce point est  $-1,5$ . Donc  $-2$  a pour .... par la fonction *f*.

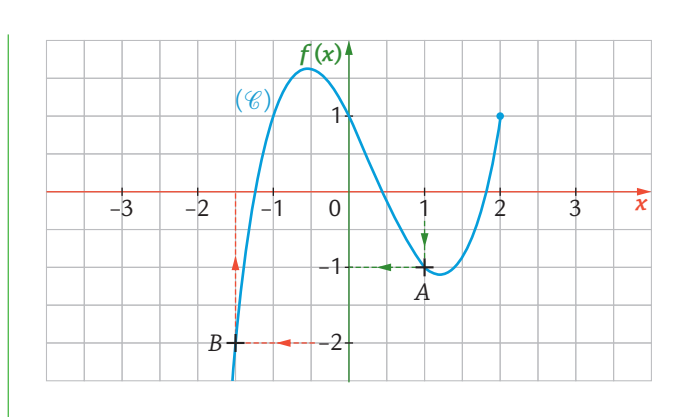

**3.** Placer en rouge, sur le graphique ci-dessus, les antécédents de 0 par la fonction *f*.

# **Appliquer**

.

**2.** Soit *g* la fonction définie par  $g(x) = \frac{5}{x^2} - 2$ .

$$
\frac{5}{2}-2
$$

4 Valeurs d'une fonction à la calculatrice **1.** Soit la fonction  $f$  définie sur l'intervalle  $[-2; 3]$  par  $f(x) = -x^2 + x + 2$ .

En utilisant les instructions du tableau ci-dessous :

**a.** Entrer l'expression de la fonction en **Y1**.

**b.** Régler convenablement le tableau de valeurs de la calculatrice pour remplir le tableau suivant :

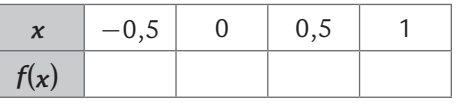

Début du tableau : Pas :

**c.** En déduire un antécédent de 2,25 par la fonction *f*.

```
d. Calculer, à l'aide de la calculatrice, l'image de \frac{5}{7} par
la fonction f: f\left(\frac{5}{7}\right) =
```
**a.** Entrer l'expression de la fonction en **Y1**.

**b.** Déterminer à la calculatrice l'image de 0 par la fonction *g*. Quelle affichage obtient-on ? Expliquer.

**c.** Quel affichage de la calculatrice obtient-on par l'instruction Y1 $(\sqrt{2})$  ? Vérifier par le calcul.

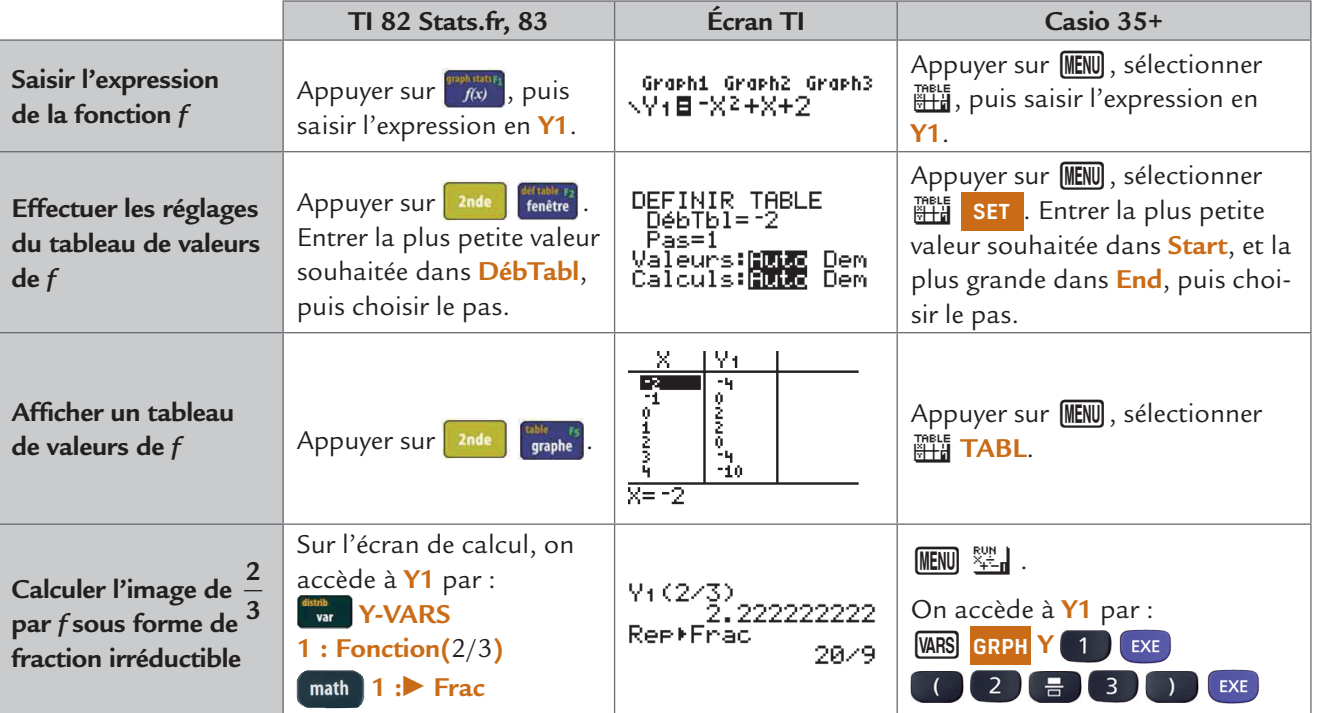